## Persuasive essays how to write >>>CLICK HERE<<

Persuasive essays how to write

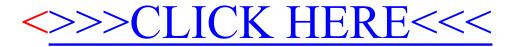